#### Contents

| RENXT Integration Overview                                      | 1 |
|-----------------------------------------------------------------|---|
| Constituent                                                     |   |
| Primary and Other Name Formats (Individual Records)             |   |
| RENXT API Endpoints Accessed for Fund and Donor Pages in Impact |   |
| Custom Field Categories                                         |   |
| Fundraisers/Assigned Solicitors                                 | 6 |
| Authorizing the Nightly Feed                                    | 8 |

### **RENXT Integration Overview**

Fields being retrieved through Raiser's Edge's NXT SKY API and used in the Fundriver Impact software are outlined in the next few pages.

Fundriver Impact will be referencing the following RE NXT SKY API endpoints:

| SettingsKey                                    | SettingsValue                                                    |
|------------------------------------------------|------------------------------------------------------------------|
| AuthBaseUri                                    | https://oauth2.sky.blackbaud.com/                                |
| AuthClientId                                   | 0876e049-dc89-42c1-9ce0-d27d6d40f3a1                             |
| AuthorizationSubscriptionKey                   | c0446abbbab9445994d37f645c46e9c6                                 |
| AuthRedirectUri                                | http://localhost:5001/SkyAPI/Callback                            |
| AuthRelativeUri                                | authorization                                                    |
| AuthTokenRelativeUri                           | token                                                            |
| ConstituentCodesAllRoute                       | constituent/v1/constituents/constituentcodes                     |
| ConstituentCodesByConstituentRoute             | constituent/v1/constituents/{constituent_id}/constituentcodes    |
| Constituent Custom Fields All Route            | constituent/v1/constituents/customfields                         |
| Constituent Custom Fields By Constituent Route | constituent/v1/constituents/{constituent_id}/customfields        |
| ConstituentFundraiserAssignmentRoute           | constituent/v1/constituents/{constituent_id}/fundraisers         |
| ConstituentNameFormatsSummaryRoute             | constituent/v1/constituents/{constituent_id}/nameformats/summary |
| ConstituentsListRoute                          | constituent/v1/constituents                                      |
| SkyApiBaseUri                                  | https://api.sky.blackbaud.com/                                   |

Fundriver Impact utilizes rules to filter out records that will not be useful to the stewardship report building process. For example, Impact rules filter out inactive and deceased records from the API constituent record call and do not bring these records into the Impact system (see 'Fundriver Rules' in Table 1). Additionally, certain table values chosen by the client (see 'Description' for each row in table 1) will be visible in the Impact system to be used for filtering lists and grouping records.

Table 1

| Fundriver<br>Rules    | Field Name        | Required | Туре                                                                                                    | Description                                                                                                    |
|-----------------------|-------------------|----------|----------------------------------------------------------------------------------------------------|----------------------------------------------------------------------------------------------------|
|                       | _                 |          | array                                                                                                    | Represents a list of constituent codes. Returns constituents if any of the specified constituent codes match any of their active constituent codes. For example, "constituent_code=Board Member&constituent_code=Volunteer" returns constituents with either "Board Member" or "Volunteer" constituent codes.                                             |
|                       |                   |          | array                                                                                                    | Represents a list of constituent identifiers. Returns constituents if any of the specified constituent identifiers match any of their constituents. For example, "constituent_id=280&constituent_id=1232" returns constituents with either "280" or "1232" constituent identifiers.                                                                       |
| custom_field_category |                   | array    | Represents a list of custom field categories. Returns constituents if any of the specified custom field categories match any of their active custom fields. For example, "custom_field_category=Interests&custom_field_category=Anniversary" returns constituents with either "Interests" or "Anniversary" custom fields. |                                                                                                    |
| [=Active,<br>None]    | fundraiser_status |          | array                                                                                                    | Represents a comma-separated list of fundraiser statuses. Returns constituents if any of the specified fundraiser statuses match the constituent's fundraiser status. For example, "fundraiser_status=Active,None" returns constituents whose fundraiser status that matches Active or None. Valid values for this filter are Active, Inactive, and None. |
| [=False]              | include_deceased  |          | boolean                                                                                                    | Set this parameter to "true" to include deceased constituents in the response.                                                                                                    |
| [=False]              | include_inactive  |          | boolean                                                                                                    | Set this parameter to "true" to include inactive constituents in the response.                                                                                                    |

### Constituent

Table 2 shows specific fields being retrieved by Fundriver Impact from the Constituent endpoint.

Not all fields outlined in Table 2 are currently being used in the Impact User Interface, but we are pulling over more fields than we need so that we can add functionality to the software in a later phase. The fields with an 'x' in the 'User Interface' column are the ones that will be actively used and/or visible in the initial phase of Fundriver Impact.

Table 2

| User Interface | Property          | Туре              | Description                                                                                                    |
|----------------|-------------------|-------------------|----------------------------------------------------------------------------------------------------|
| x<br>x         | id                | string            | The immutable system record ID for the constituent. This is not the same as the user-definable constituent identifier, which is stored in the lookup_id. |
|                | address           | <u>address</u>    | The constituent's preferred address.                                                                                                    |
|                | age               | integer           | This computed field calculates the constituent's age based on the birthdate property. For individuals only.                                              |
|                | birthdate         | <u>fuzzy date</u> | The constituent's birthdate. For individuals only.                                                                                                    |
|                | date_added        | datetime          | The date when the constituent was created. Includes an offset from UTC in ISO-8601 format: 1969-11-21T10:29:43-04:00.                                    |
|                | date_modified     | datetime          | The date when the constituent was last modified. Includes an offset from UTC in ISO-8601 format: 1969-11-21T10:29:43-04:00.                              |
|                | deceased          | boolean           | Indicates whether the constituent is deceased. For individuals only.                                                                                     |
| X              | deceased_date     | fuzzy date        | The date when the constituent died. For individuals only.                                                                                                |
|                | email             | email<br>address  | The constituent's primary email address, or the constituent's first active email address if no active email address is marked as primary.                |
| x              | first             | string            | The constituent's first name. For individuals only.                                                                                                    |
|                | former_name       | string            | The constituent's former name. For individuals only.                                                                                                    |
| х              | fundraiser_status | string            | Indicates whether the constituent is a fundraiser. For individuals only.  Active Inactive None                                                           |

|   | gender            | string        | The constituent's gender. Available values are the entries in the Gender table.  This property defaults to unknown if no value is provided. For individuals only. |
|---|-------------------|---------------|----------------------------------------------------------------------------------------------------|
| X | gives anonymously | boolean       | Indicates whether the constituent gives anonymously.                                                                                                    |
|   | gives_anonymously | boolean       | indicates whether the constituent gives anonymously.                                                                                                    |
| X | inactive          | boolean       | Indicates whether the constituent is inactive.                                                                                                    |
|   | last              | string        | The constituent's last name. For individuals only.                                                                                                    |
| X |                   |               | The user-defined identifier for the constituent.                                                                                                    |
|   | lookup_id         | string        |                                                                                                    |
|   | marital_status    | string        | The constituent's marital status. Available values are the entries in the Marital                                                                                 |
|   |                   |               | Status table. For individuals only.                                                                                                    |
| X | middle            | string        | The constituent's middle name. For individuals only.                                                                                                    |
|   | name              | string        | If the constituent's type is <i>Individual</i> , this computed field indicates the full name                                                                      |
|   |                   |               | of the constituent based on the target organization's display name settings. If                                                                                   |
| X |                   |               | the type is <i>Organization</i> , this is the organization's name.                                                                                                |
|   | online_presence   | <u>online</u> | The constituent's primary online presence, or the constituent's first active online                                                                               |
|   |                   | presence      | presence if no active online presence is marked as primary.                                                                                                    |
|   |                   |               |                                                                                                    |
|   | phone             | <u>phone</u>  | The constituent's primary phone, or the constituent's first active phone if no                                                                                    |
|   |                   |               | active phone is marked as primary.                                                                                                    |
|   | preferred_name    | string        | The constituent's preferred name. For individuals only.                                                                                                    |
| X |                   |               |                                                                                                    |
|   | spouse            | spouse        | This computed field retrieves information about the constituent's spouse using                                                                                    |
| X |                   |               | the constituent's relationships. For individuals only.                                                                                                    |
|   | suffix            | string        | The constituent's primary suffix. Available values are the entries in                                                                                             |
| X |                   |               | the Suffixes table. For individuals only.                                                                                                    |
|   | suffix_2          | string        | The constituent's secondary suffix. Available values are the entries in                                                                                           |
| X | 1111              | -1 -1 -       | the Suffixes table. For individuals only.                                                                                                    |
|   | title             | string        | The constituent's primary title. Available values are the entries in                                                                                              |
|   | title 2           | string        | the Titles table. For individuals only.  The constituent's secondary title. Available values are the entries in                                                   |
|   | title_2           | string        | The constituent's secondary title. Available values are the entries in the Titles table. For individuals only.                                                    |
| v | tyne              | string        | The type of constituent. Available values are <i>Individual</i> and <i>Organization</i> .                                                                         |
| X | type              | String        | The type of constituent. Available values are individual and Organization.                                                                                        |

Individual Organization

### Primary and Other Name Formats (Individual Records)

Name formats (addressee and salutations) will appear in the Impact user interface for constituents with a RE NXT record type of 'Individual'. The API will pull over all available addressee and salutation formats, but the client can choose one format to appear in the Impact interface. If no format is chosen, the default will be the 'Primary' or 'Preferred' format. The mapping will be based on the Addressee/Salutation type.

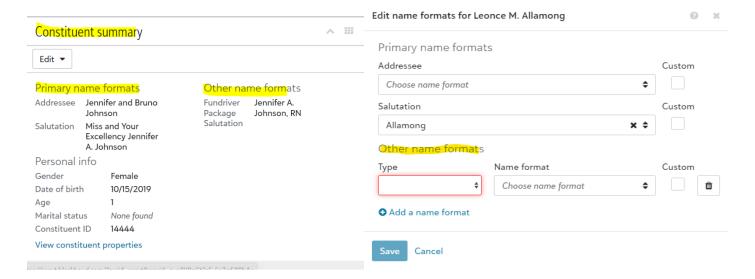

### RENXT API Endpoints Accessed for Fund and Donor Pages in Impact

#### Table 3

| Label              | Source | API              | API Endpoint                    |
|--------------------|--------|------------------|---------------------------------|
| Constituent ID     | CRM    | Blackbaud RE NXT | GetContituent                   |
| Donor Name         | CRM    | Blackbaud RE NXT | GetContituent                   |
| Addressee          | CRM    | Blackbaud RE NXT | GetConstituentNameFormatSummary |
| Primary Salutation | CRM    | Blackbaud RE NXT | GetConstituentNameFormatSummary |
| Location           | CRM    | Blackbaud RE NXT | GetContituent                   |
| Address            | CRM    | Blackbaud RE NXT | GetContituent                   |

| Email | CRM | Blackbaud RE NXT | GetContituent |
|-------|-----|------------------|---------------|
|-------|-----|------------------|---------------|

### **Custom Field Categories**

The Fundriver Impact report template that is used for a specific report run is mapped to a custom field (attribute) that is set on the constituent record. If a custom field for tracking stewardship reports already exists on constituent records in RE NXT, Fundriver can map to that custom field. Otherwise, one can be created globally and added to records that will get a specific report format. The fields that Fundriver Impact is accessing to manage this process are shown below in Table 4.

#### Table 4

[ConstituentCustomFieldID] [varchar]

[ConstituentID] [varchar]

[Category] [varchar]

[Comment] [varchar]

[Type] [varchar]

[Value] [varchar]

[LastSyncDate] [datetime]

[DF\_ConstituentCustomFields\_LastSyncDate]

[CreateDate] [datetime]

### Fundraisers/Assigned Solicitors

The API pulls all Assigned Solicitor types for active fundraisers (no end date), and one type of Assigned Solicitor may be mapped to appear in the Impact User Interface (i.e. 'Primary Solicitor'). If no solicitor is assigned to a constituent/donor, then none will appear in the Impact interface.

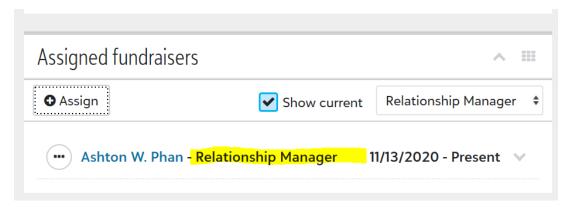

From the Fundraising API endpoint, the items marked with an 'x' in Table 5 will be utilized in the Impact User Interface. The fundraiser name will be pulled from the Constituent table.

Table 5

| <b>Table Data</b> | Property       | Туре     | Description                                                                                                    |
|-------------------|----------------|----------|----------------------------------------------------------------------------------------------------|
|                   | id             | string   | The immutable system record ID of the given assignment.                                                                                                    |
|                   | amount         | currency | The goal amount for the fundraiser to solicit from the assigned constituent.                                                                                                    |
|                   | appeal_id      | string   | The immutable system record ID of the appeal the fundraiser should use to request gifts.                                                                                                    |
|                   | campaign_id    | string   | The immutable system record ID of the campaign to apply resulting gifts to.                                                                                                    |
| x                 | constituent_id | string   | The immutable system record ID of the target constituent.                                                                                                    |
|                   | end            | datetime | The fundraiser end date. Uses ISO-8601 format: 2017-05-17T00:00:00.                                                                                                    |
|                   | fund_id        | string   | The immutable system record ID of the fund any resulting gifts should be applied to. If a restricted fund is selected, only campaigns and appeals associated with that fund may be selected. |
| x                 | fundraiser_id  | string   | The immutable system record ID of the fundraiser assigned to the constituent.                                                                                                    |
|                   | start          | datetime | The fundraiser start date. Uses ISO-8601 format: 2017-01-29T00:00:00.                                                                                                    |
| X                 | type           | string   | The type of fundraiser. Available values are the entries in the Solicitor Type table.                                                                                                    |

### Authorizing the Nightly Feed

In order to pull data from Raiser's Edge nightly, a RE NXT administrator will need to authorize access to the CRM data. The following table in Fundriver Impact shows the data collected in the authorization process.

#### **AUTHORIZATION DETAILS:**

- ■ dbo.BlackbaudClientTokens
  - Columns
    - AuthTokenID (PK, int, not null)
    - ClientID (int, not null)
    - AccessToken (varchar(max), not null)
    - AccessTokenExpiresIn (int, not null)
    - TokenType (varchar(100), not null)
    - RefreshToken (varchar(max), not null)
    - RefreshTokenExpiresIn (int, not null)
    - EnvironmentId (varchar(max), not null)
    - EnvironmentName (varchar(max), not null)
    - LegalEntityId (varchar(max), not null)
    - LegalEntityName (varchar(max), not null)
    - UserId (varchar(max), not null)
    - Email (varchar(max), not null)
    - FamilyName (varchar(max), not null)
    - GivenName (varchar(max), not null)
    - CreateDate (datetime, not null)
    - LastRefreshDate (datetime, not null)